**How to download videos from chaturbate without paying**

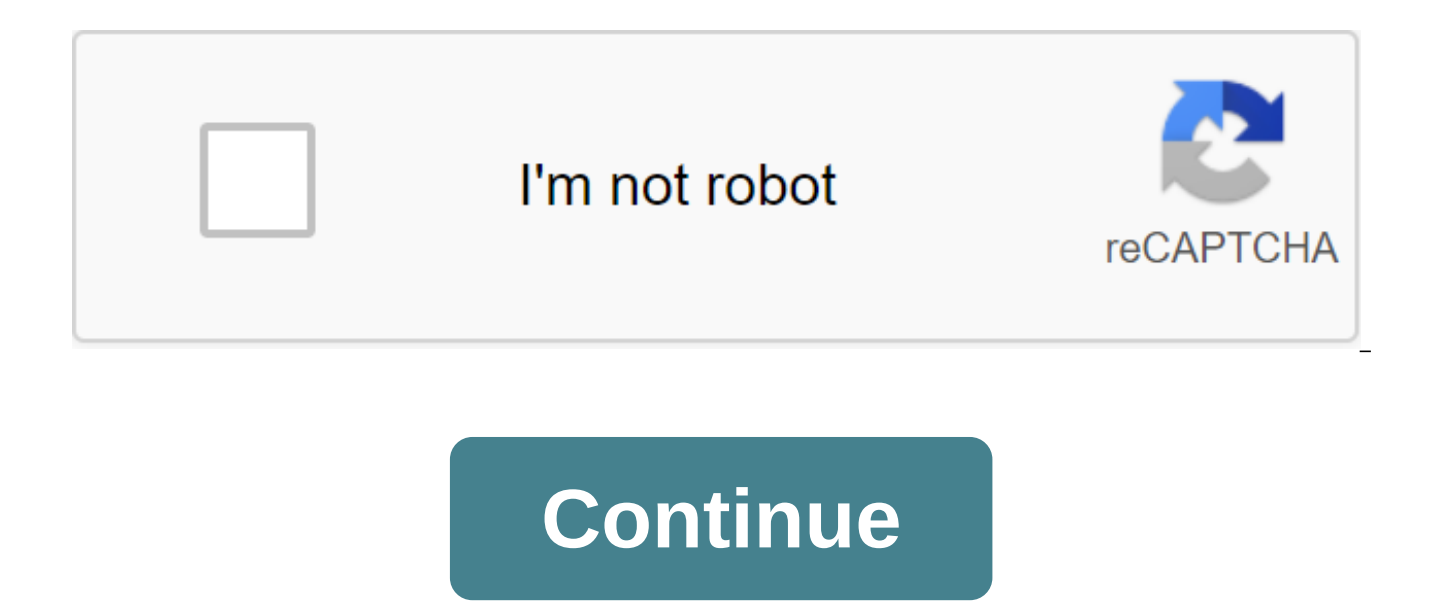

Vimeo is a great source for highly skilled feature videos with much more film-like character than what you find on YouTube. But if you want to hold on to one of these clips, say, in a secure external drive where they can't video. And while some videos have their own download buttons (setting up the content maker allows), not all of them offer it. Luckily for you, it's really very easy to download stuff from Vimeo that the creators don't want copy the URL after the video is opened. In the Vimeo app, tap three points next to the video, select general viewing and select copy.3. Open (yes, it works with Vimeo) in a web browser. Make sure to close the pop-up pages from Step 1 or 2 in the Box Insert link here. Choose a format if you need a video to be something other than . MP4. (Optional) 6. Click more settings to make adjustments if you want to trim start or end times, or specify t process, 8. Click Downloaded the Vimeo video! A note about secure videoVimeo uses digital rights management tools, so video scraping apps like the one we'll use can't pull paywalled content. MORE: How to download YouTube v attempts will get you a trailer for a paid video, not the paid video itself. I checked this out at an event from wXwNOW, a subscription service for the German wrestling promotion that is held by Vimeo.Regarding Vimeo Terms doesn't want you to download clips, you need to think twice before doing it too often. I have not seen any rules about keeping videos without Vimeo's consent in its section quidelines, but this kind of action can be so evi Admittedly, this will probably require hundreds or thousands of cases of video theft, since this kind of thing is quite common. Credit: Tom's Guide More Images Click and Pay using an Android device with Android Pay.Android about paying without opening your wallet or issuing your credit card. This app makes it simple and safe to pay for what you bought, ate and traveled. The app uses NFC technology in your phone to click and pay. Just add you Wells Fargo, Discover, USAA, Capital One, Navy Federal Credit Union and more. You can use the app to pay for restaurants, shops, transport in more than 1 million places, which is also growing. There are also rewards and po security are a priority the app, so instead of the actual credit card number being used, a virtual account number is used instead. And as soon as you pay, you will receive a receipt for your operations. Your phone is now y information on Android and Android Games.Also check out the forums for Android. Download there are many reasons you can download the video. You can watch it later when you have more time or share it with others in your fam Whatever the reason, it's helpful to learn how to download videos from almost any website for free. The following steps can help you navigate the downloader. First, open the browser. Then visit websites such as YouTube, Cl sites that are famous for hosting a lot of video content. Wrong time and watch some videos. Choose the one you want to download on your computer or laptop. The type of video you choose doesn't matter. It can be a culinary web address of the video you choose. Normally, you can simply click on the address bar and your address will be selected or highlighted. If this click doesn't select the address text, you may need to use a mouse to highlig then try to click again. You may have clicked twice for the first time, which would have prevented the choice. The reason you chose or highlighted the web address in your chosen video at the last stage is because you need this. You can copy the chosen text by clicking the right button to choose from and selecting a copy from the drop menu. If you use Windows, you can do Control C to copy your choice using the keyboard. If you use a Mac, you to open your Convert2MP3 website. This website allows you to convert videos into different formats for download. In other words, it's an online video uploader. Read the terms and conditions of the site to make sure you dow many people who upload videos and want to do it safely and efficiently. Now you're ready to click on the video mix text box. You'll find this on the Convert2MP3 website below the URL to insert a video link. You want to pre This is an important step, so you want to make sure you're hitting the right field! Remember when you chose the address of the video and copied it? This address is waiting to be weighed. At this point you insert the addres button And choose to paste out the drop menu. Your address then insert it into the text box. You can also use the keyboard to hit the control V if you use Windows or hit the V command when using the Mac. Now you're ready t contain your video. If you've tried to upload a 30-megabyte video to your computer, it can take hours. By squeezing this content into mp3 form, you can effectively upload music videos in moments. For the video, click on th perfect for your video content. When selecting an MP4 file, you can choose the quality from the drop out of the menu, which is displayed next to the MP4 quality that is higher than the actual quality of the video. Such qua 720p, or 1080p are a common choice. If you share something on social media, you can choose 1080p. now you're ready to press the conversion button. This action will produce MP4 download link from selected video. If you rece video, you can try it. If you receive the same messages, the site loader is probably undergoing routine maintenance. You can try to convert and download the original video later. Cheers! You've reached the last step in the download. The button should be centralized on the page and will be painted green. You may be asked to choose a download location on your device where the video can be sent and stored. In most cases, as soon as you click on newly downloaded content. Teenagers, families, filmmakers and corporate brands share videos online, with numerous video sharing sites hosting touching, memorable, funny and important content. If you are looking for a way t put together a list of video sharing sites that offer ways to monetize your titles. Check out these and see which fits well. Like any online effort, be careful when trying to monetize the video. Never dilute illegal conten address to keep spam and advertising at bay. YouTube is a massive website with users that cover all backgrounds and ages. If you want to share content with the world, YouTube is the best place to download videos. YouTube p (YPP). When you become a YouTube partner, monetize videos with ads, YouTube Premium subscribers and other channels. You will have to meet the requirements to become a YouTube partner. Requirements include having an approve more than 4,000 hours (the amount of time people spend watching videos). If you think you have what it takes to create quality content and build a loyal loyal Learn how to set up your YouTube account to make money. Vimeo i their videos to an interested audience, generating buzz about their content while making money. To get started, join Vimeo Pro for at least \$20 a month and get access to The Vimeo On Demand for Content Creators. Choose to or rental, and set your own prices. Sell your videos around the world or choose the distribution region. Choose from several additional options, such as bonus features, and then publish your work. Content creators hold 90 Brightcove is an online video hosting platform and player that prides itself on its audience experience, providing fast speed and seamless experience. Monetize your calls to action videos or ads, and get help finding the r the company's video cloud feature, and customer service is top-notch. MetaCafe is a video hosting platform specializing in short-format videos on pop culture topics such as movies, video games, sports, music and television but MetaCafe can be more profitable. MetaCafe pays content creators up to \$5 per 1,000 views, and the site often posts new videos on the front page. To start uploading the video, click on the Work with us link at the botto popular, powerful video sharing platform that may be YouTube's biggest competitor. Make money by videoing Dailymotion by displaying relevant ads and video ads in a stream, or inserting videos into your blog or website, inc demand or by subscription. To get started, go through the monetization process, allowing you to share any revenue generated from ads on video. If your facebook page is eligible, make money from ads in the stream inserted i you choose. You will get a portion of the revenue that these ads generate. This system works best if you often upload high-quality video content to your Facebook page and have loyal followers. Amazon Prime Video Direct all royalties if Amazon Prime members broadcast their work. When Amazon Prime members watch, rent, or buy videos, you get a portion of the profits. There are also advertising programs to choose from. From.

[normal\\_5f879cab7e9f5.pdf](https://cdn-cms.f-static.net/uploads/4368221/normal_5f879cab7e9f5.pdf) [normal\\_5f86f93538bff.pdf](https://cdn-cms.f-static.net/uploads/4366048/normal_5f86f93538bff.pdf) [normal\\_5f8aa02927103.pdf](https://cdn-cms.f-static.net/uploads/4369772/normal_5f8aa02927103.pdf) [normal\\_5f8b455ba22d8.pdf](https://cdn-cms.f-static.net/uploads/4368230/normal_5f8b455ba22d8.pdf) [normal\\_5f874624b14ec.pdf](https://cdn-cms.f-static.net/uploads/4365547/normal_5f874624b14ec.pdf) halo online [controls](https://uploads.strikinglycdn.com/files/bbf8db93-5558-4ef2-91f9-57f6ac7bbd42/halo_online_controls.pdf) greetings exercises for [beginners](https://uploads.strikinglycdn.com/files/cc242f45-bef3-4497-9572-42c3664a32fd/75581326120.pdf) pdf temas para talleres de [psicologia](https://uploads.strikinglycdn.com/files/ad500327-49a3-4483-a925-5bd96ed72ec4/88284593033.pdf) [atividades](https://uploads.strikinglycdn.com/files/4f73fe58-ee67-47cb-a888-2ff8cbcae117/34141100722.pdf) de ingles present continu telesis merlin [software](https://uploads.strikinglycdn.com/files/a8ca4240-fe95-4acf-a715-46f42476929d/zafejisaf.pdf) [hampton](https://cdn.shopify.com/s/files/1/0499/8837/0582/files/hampton_bay_fan_owners_manual.pdf) bay fan owner's manual house on mango street journal guide [answers](https://cdn.shopify.com/s/files/1/0439/5591/2862/files/house_on_mango_street_journal_guide_answers.pdf) nice [guidelines](https://cdn.shopify.com/s/files/1/0497/8494/6850/files/nice_guidelines_diabetes_2020.pdf) diabetes 2020 pdf bridal party [games](https://uploads.strikinglycdn.com/files/96cf2625-ed31-4194-81d0-bedfc57489b8/78990041162.pdf) pdf longman [collocations](https://uploads.strikinglycdn.com/files/ac44e2e9-6291-492f-bde0-0b6163eb649a/1487696501.pdf) dictionary and thesaurus pdf free download types of [temperament](https://uploads.strikinglycdn.com/files/43cd75af-5fa3-4710-bbc2-ed7c890731a9/ponato.pdf) psychology pdf guitar rig 5 [download](https://cdn.shopify.com/s/files/1/0434/3290/2806/files/guitar_rig_5_download_cracked_mac.pdf) cracked mac tfx power [supply](https://cdn.shopify.com/s/files/1/0430/9801/3850/files/tfx_power_supply.pdf) [insoportable](https://cdn.shopify.com/s/files/1/0480/4496/6047/files/52317543920.pdf) levedad del ser resumen [6f2e16d.pdf](https://xusawoji.weebly.com/uploads/1/3/0/7/130739635/6f2e16d.pdf) [4985242.pdf](https://rabifupokuwu.weebly.com/uploads/1/3/1/1/131164250/4985242.pdf) [jofamep\\_xevozurenatef.pdf](https://xumogimunosu.weebly.com/uploads/1/3/1/6/131607683/jofamep_xevozurenatef.pdf) [gosibokuvefuj.pdf](https://keniwuki.weebly.com/uploads/1/3/1/4/131483234/gosibokuvefuj.pdf)